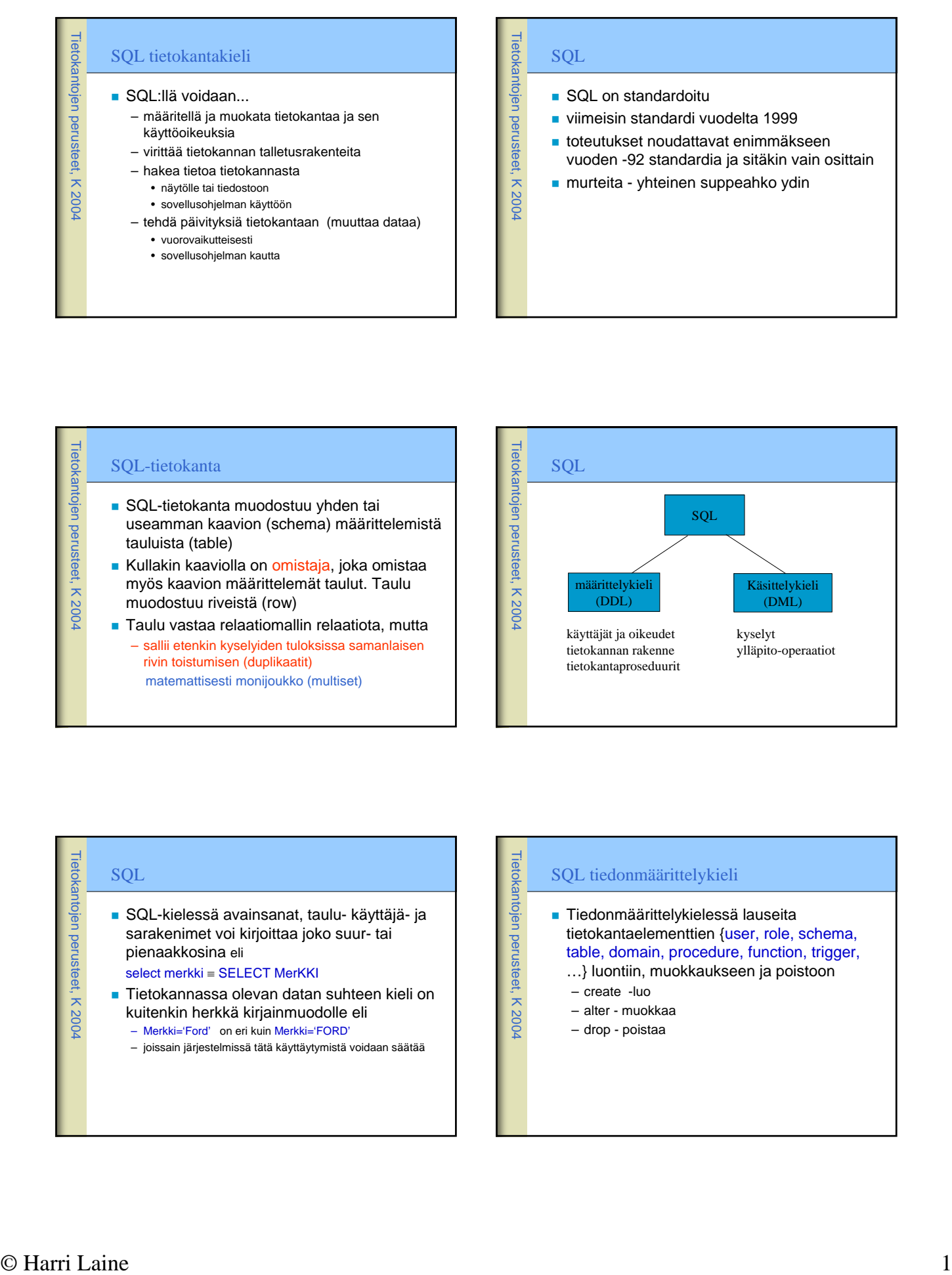

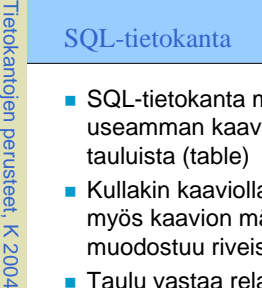

- SQL-tietokanta muodostuu yhden tai useamman kaavion (schema) määrittelemistä tauluista (table)
- Kullakin kaaviolla on omistaja, joka omistaa myös kaavion määrittelemät taulut. Taulu muodostuu riveistä (row)
- Taulu vastaa relaatiomallin relaatiota, mutta – sallii etenkin kyselyiden tuloksissa samanlaisen rivin toistumisen (duplikaatit) matemattisesti monijoukko (multiset)

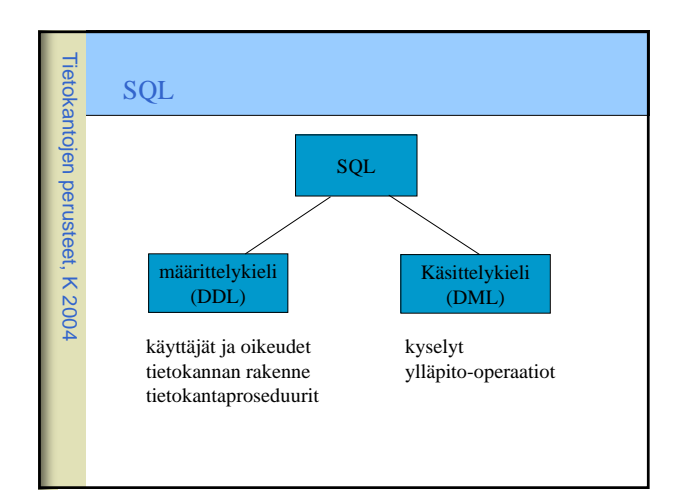

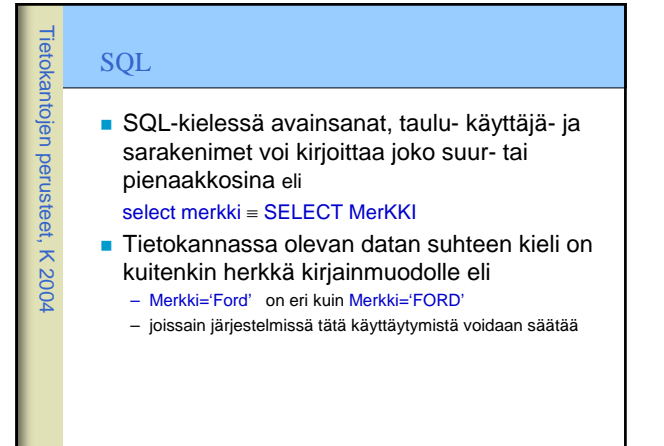

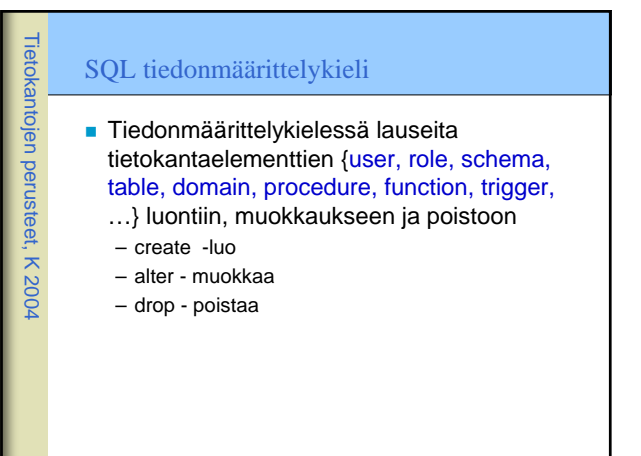

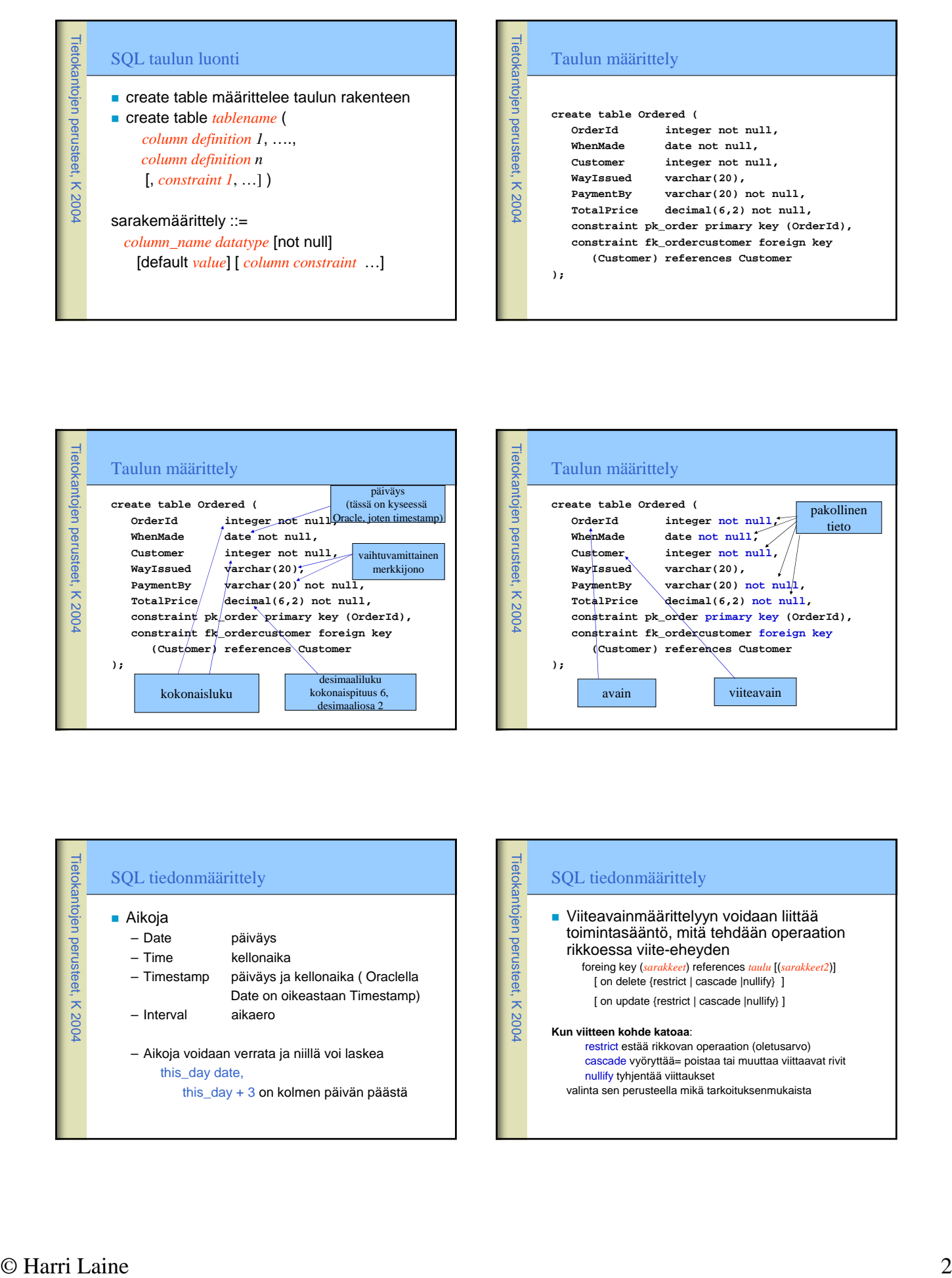

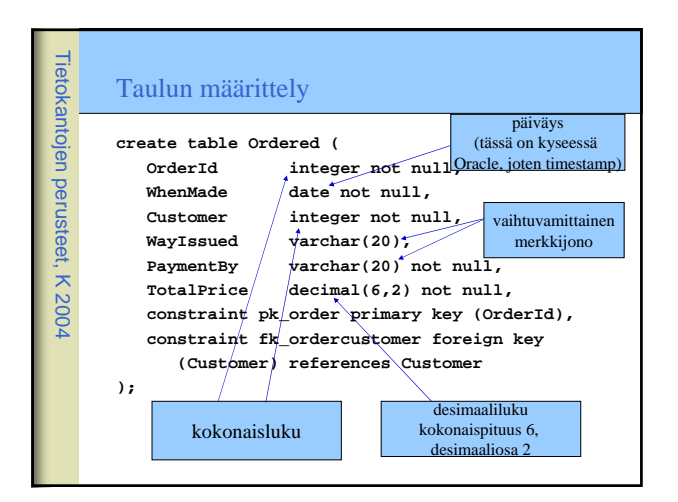

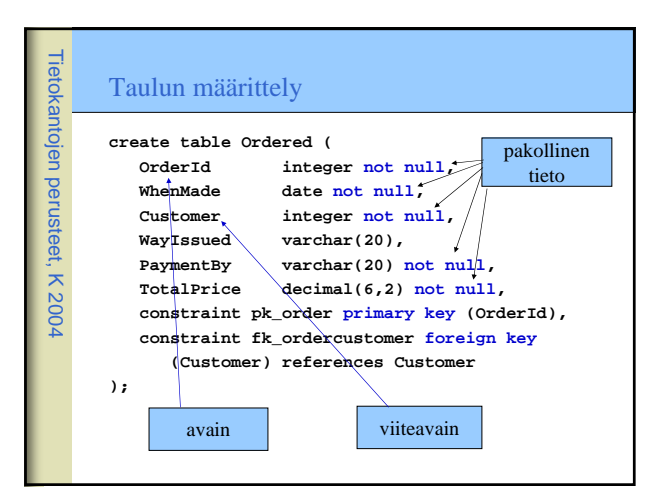

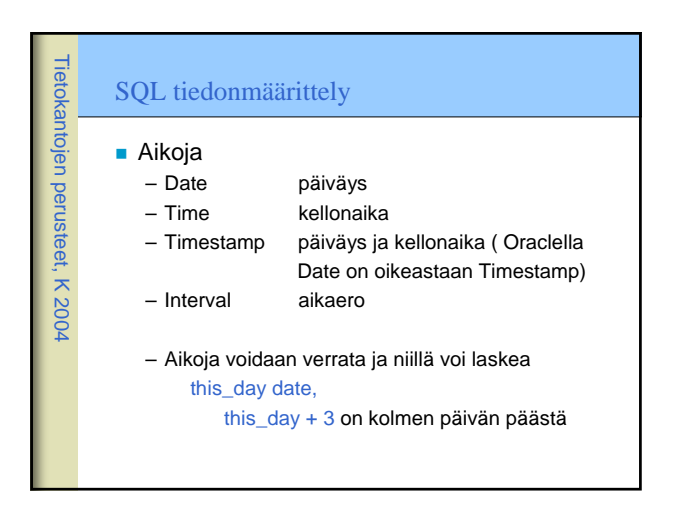

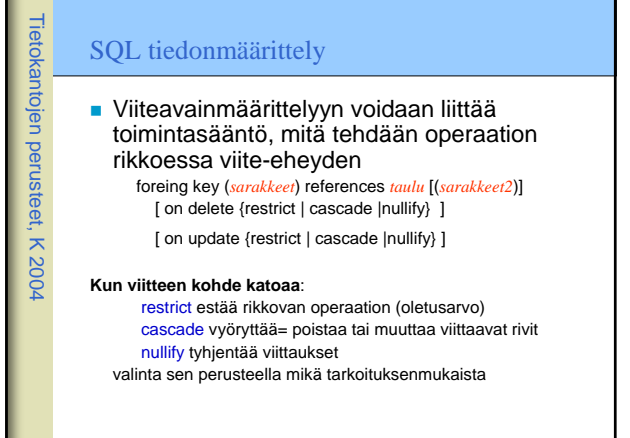

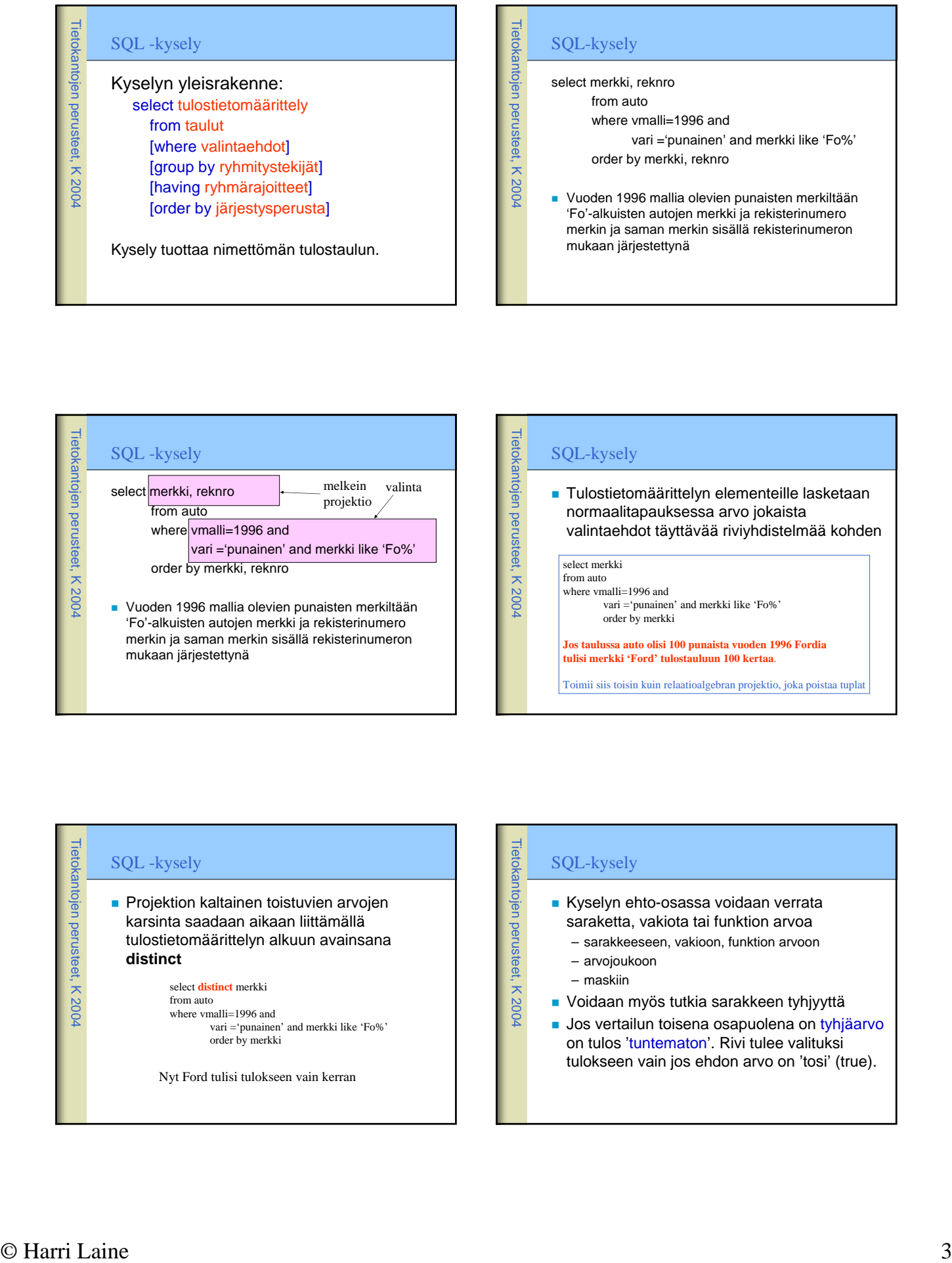

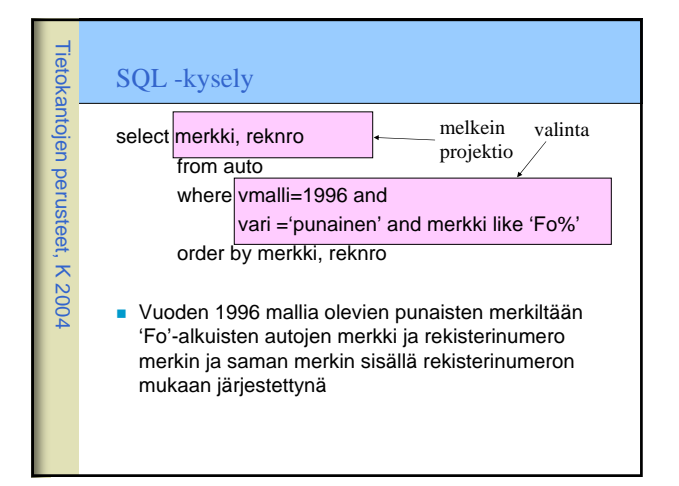

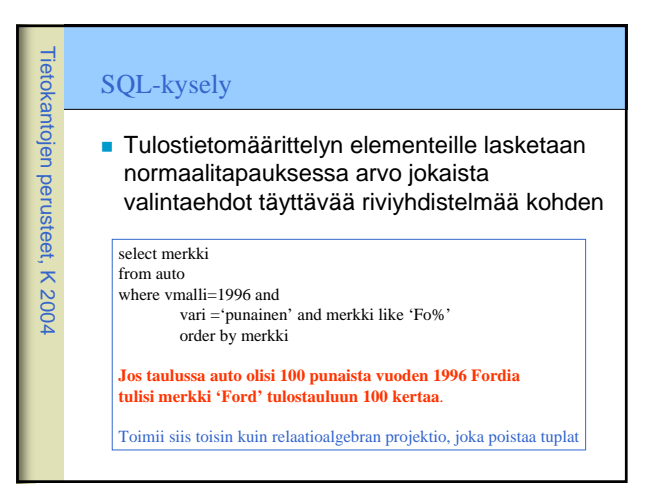

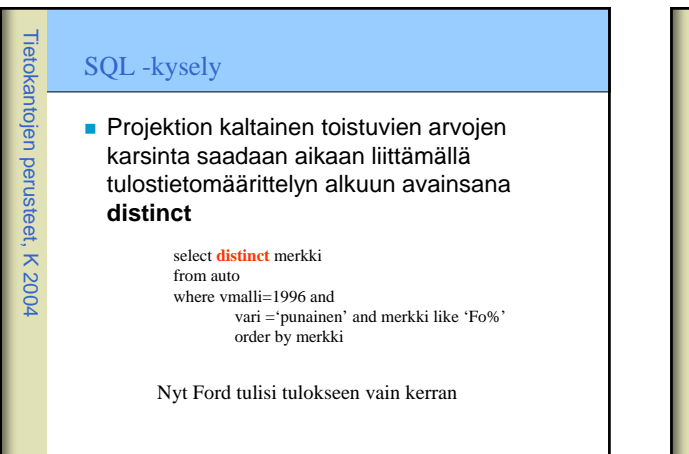

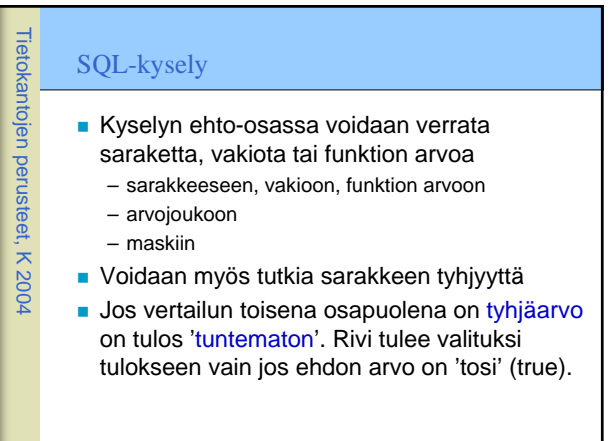

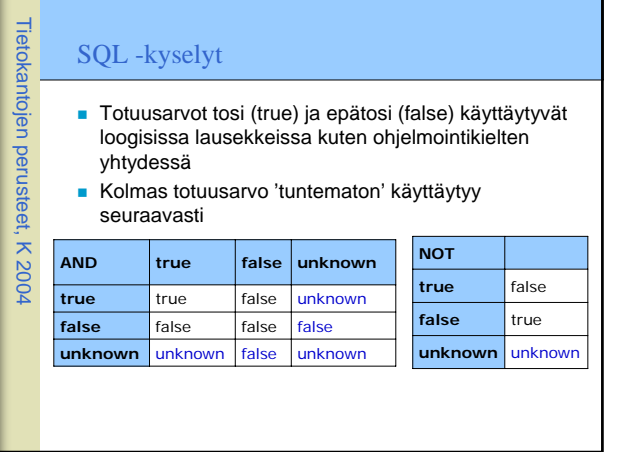

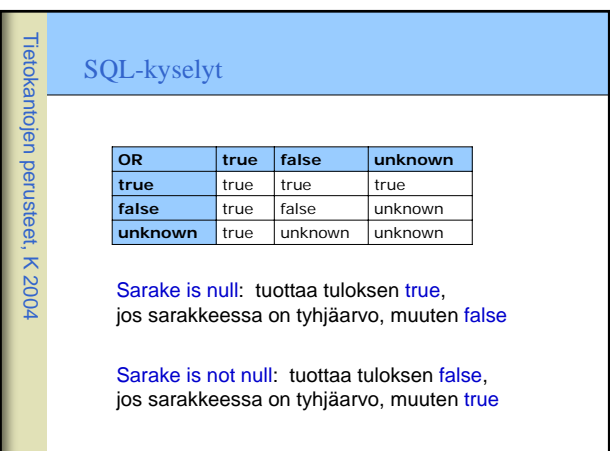

#### Tietokantojen perusteet, K 2004 SQL -kyselyt Tietotyypistä riippuen sarakearvoilla voi tulostietomäärittelyissä ja ehdoissa suorittaa laskentaoperaatioita (merkkijonoille katenaatio || (perään laittaminen)) – pituus\*paino, etunimi||' '||sukunimi Merkkijonovakiot 'hipsuihin', numeeriset ilman On mahdollista käyttää myös skalaarifunktioita – esim. merkkijonon pituus

**E** length(Sarake), funktiovalikoima vaihtelee

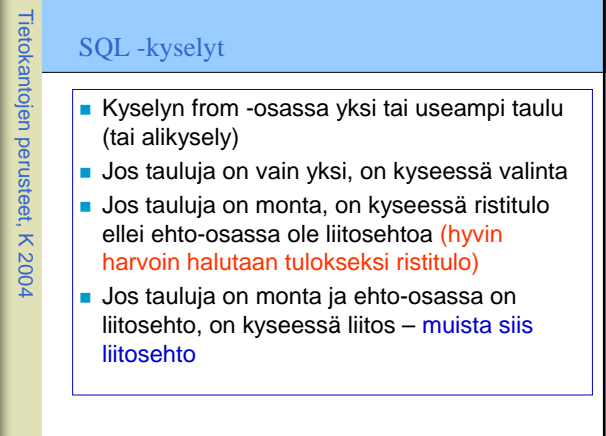

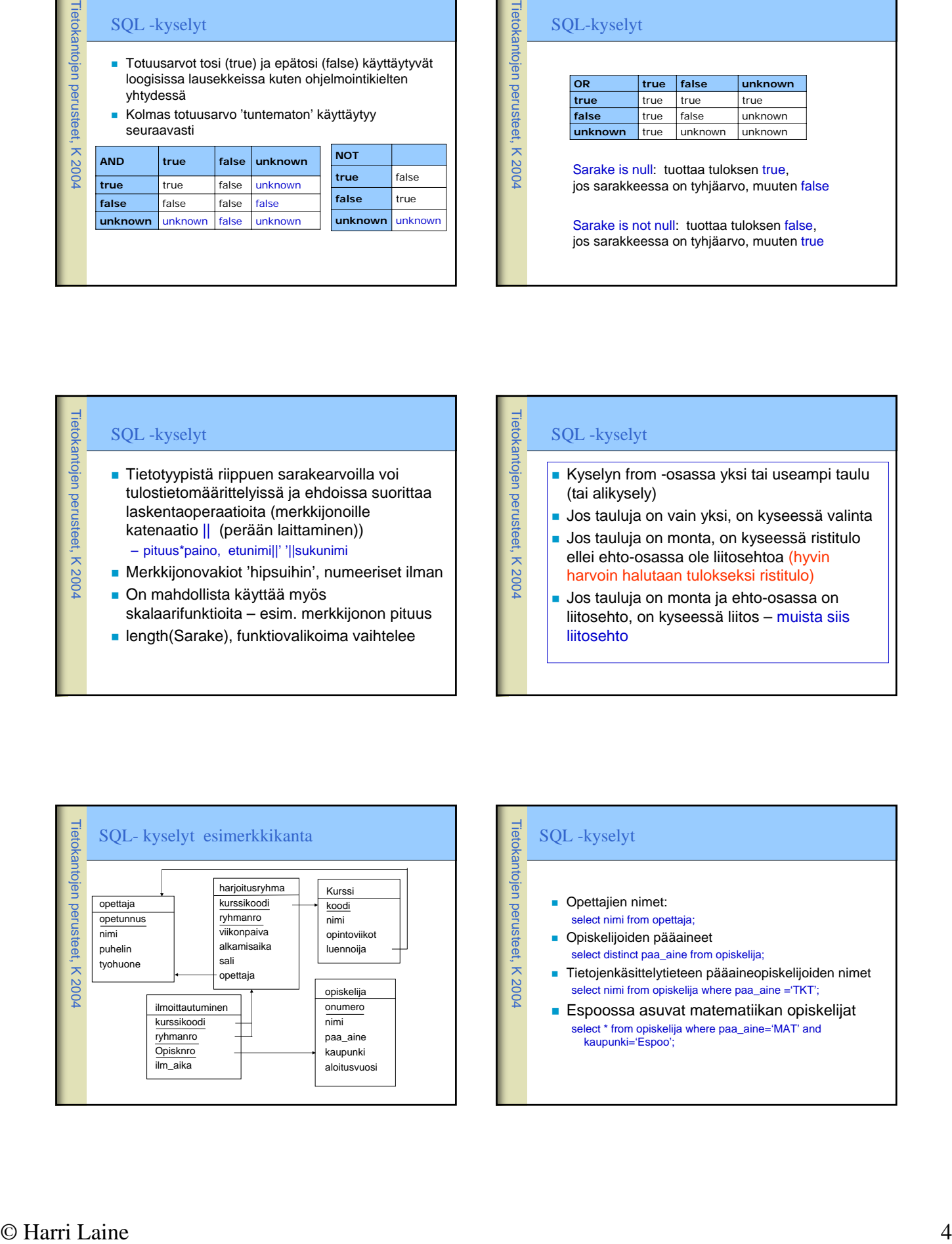

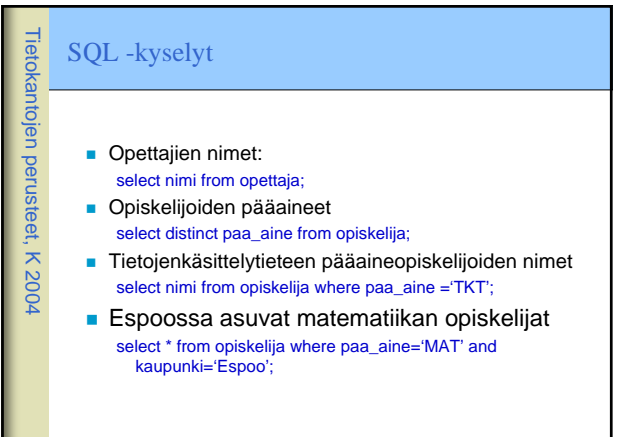

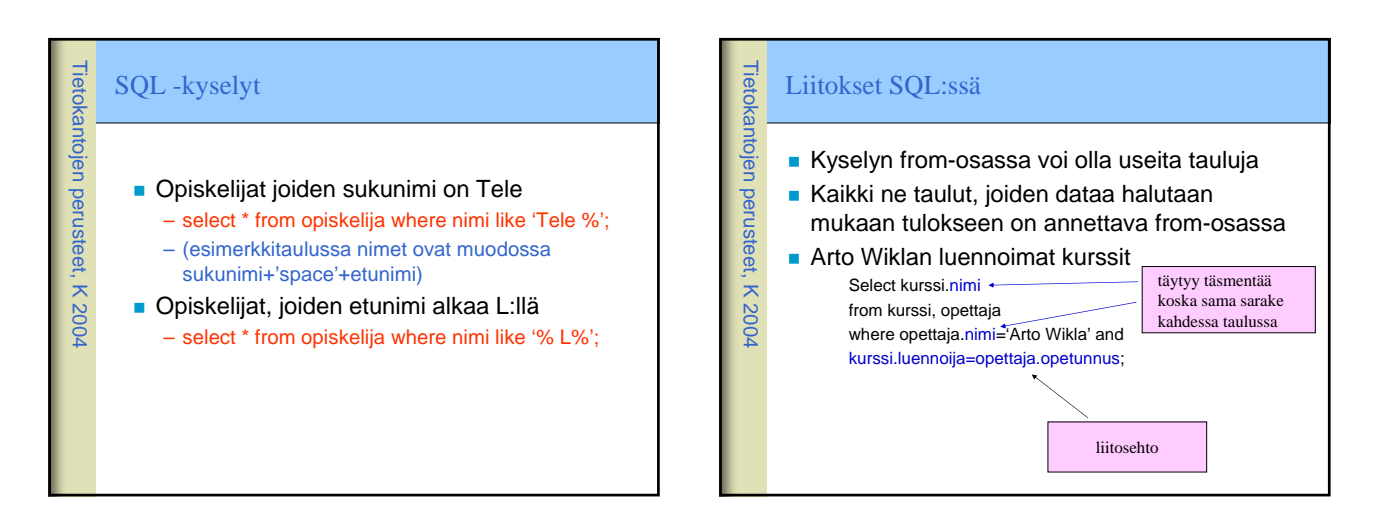

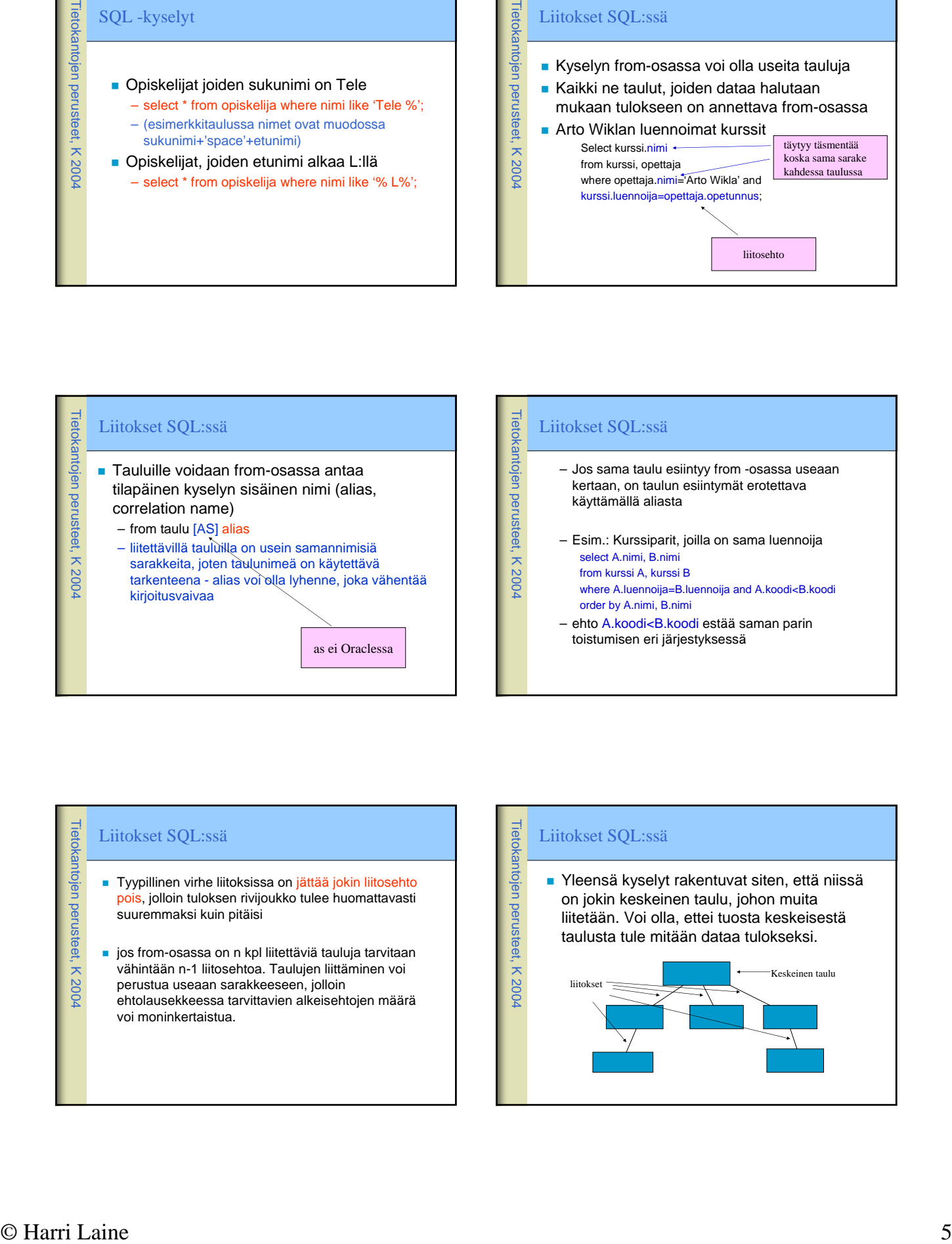

### Liitokset SQL:ssä

- Tyypillinen virhe liitoksissa on jättää jokin liitosehto pois, jolloin tuloksen rivijoukko tulee huomattavasti suuremmaksi kuin pitäisi
- jos from-osassa on n kpl liitettäviä tauluja tarvitaan vähintään n-1 liitosehtoa. Taulujen liittäminen voi perustua useaan sarakkeeseen, jolloin ehtolausekkeessa tarvittavien alkeisehtojen määrä voi moninkertaistua.

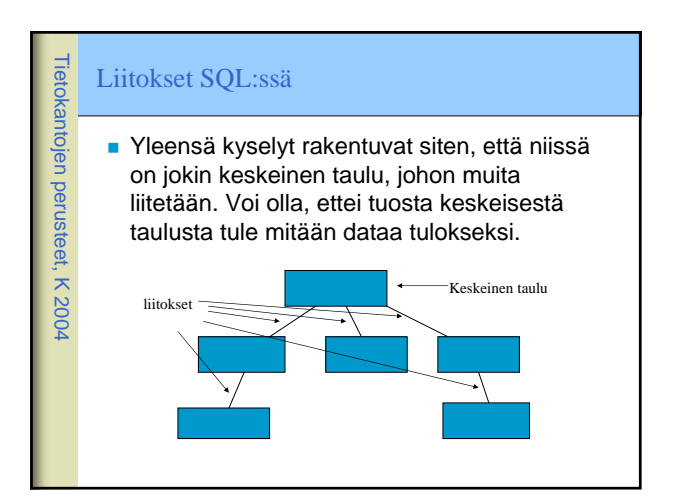

Tietokantojen perusteet, K 2004

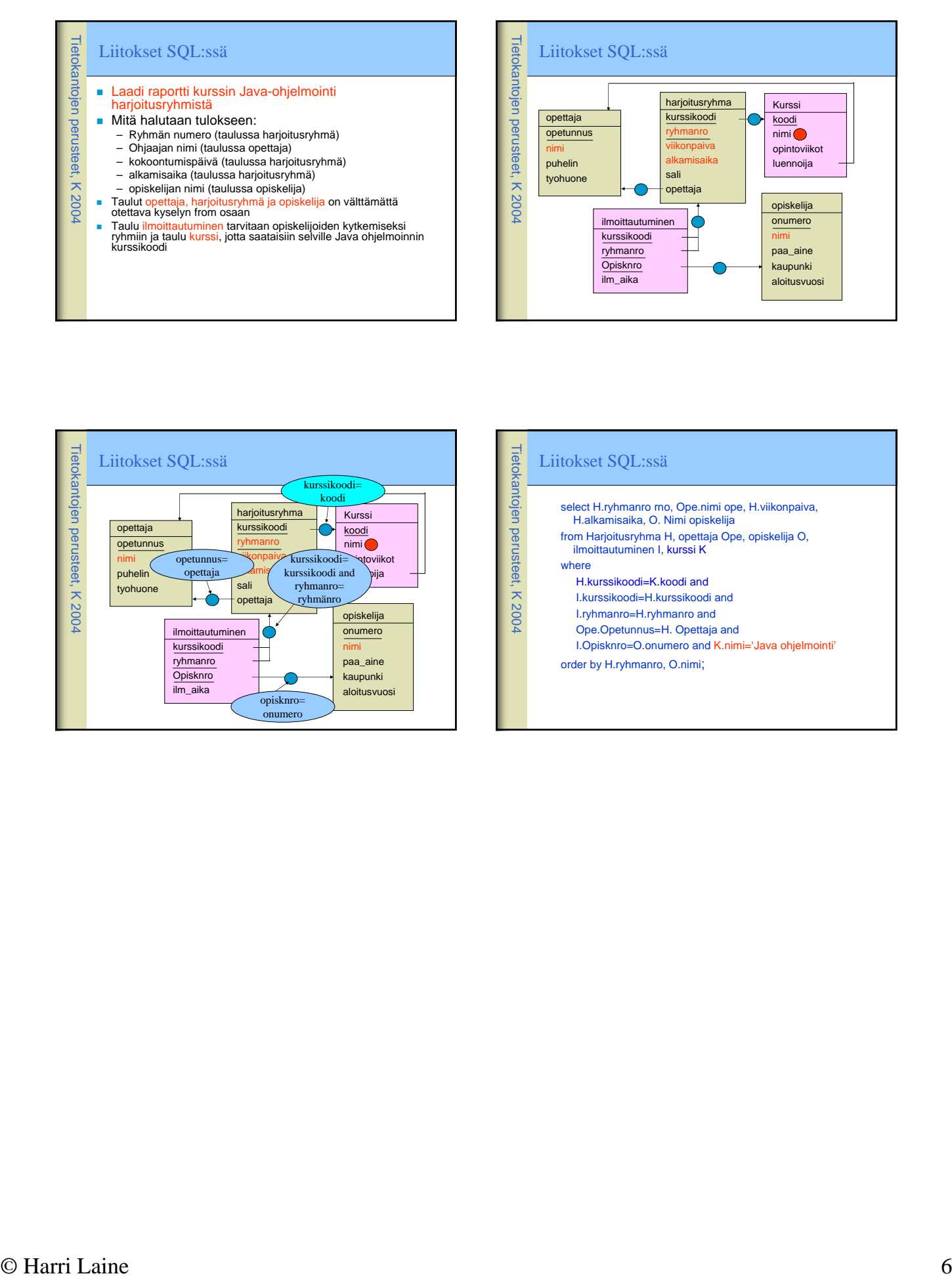

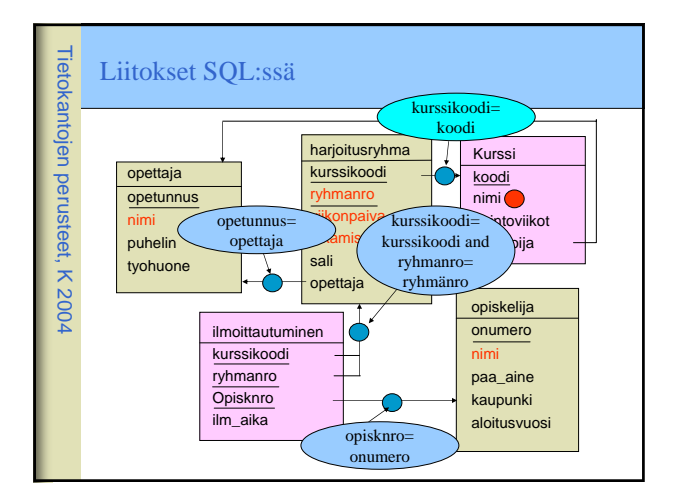

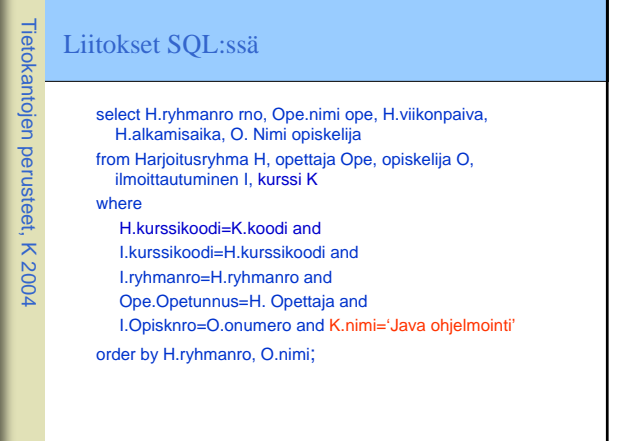